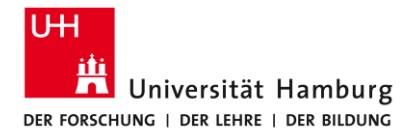

#### **Detecting Usage of Deprecated Remote APIs**

April 04, 2024 **Leif Bonorden** – leif.bonorden@uni-hamburg.de

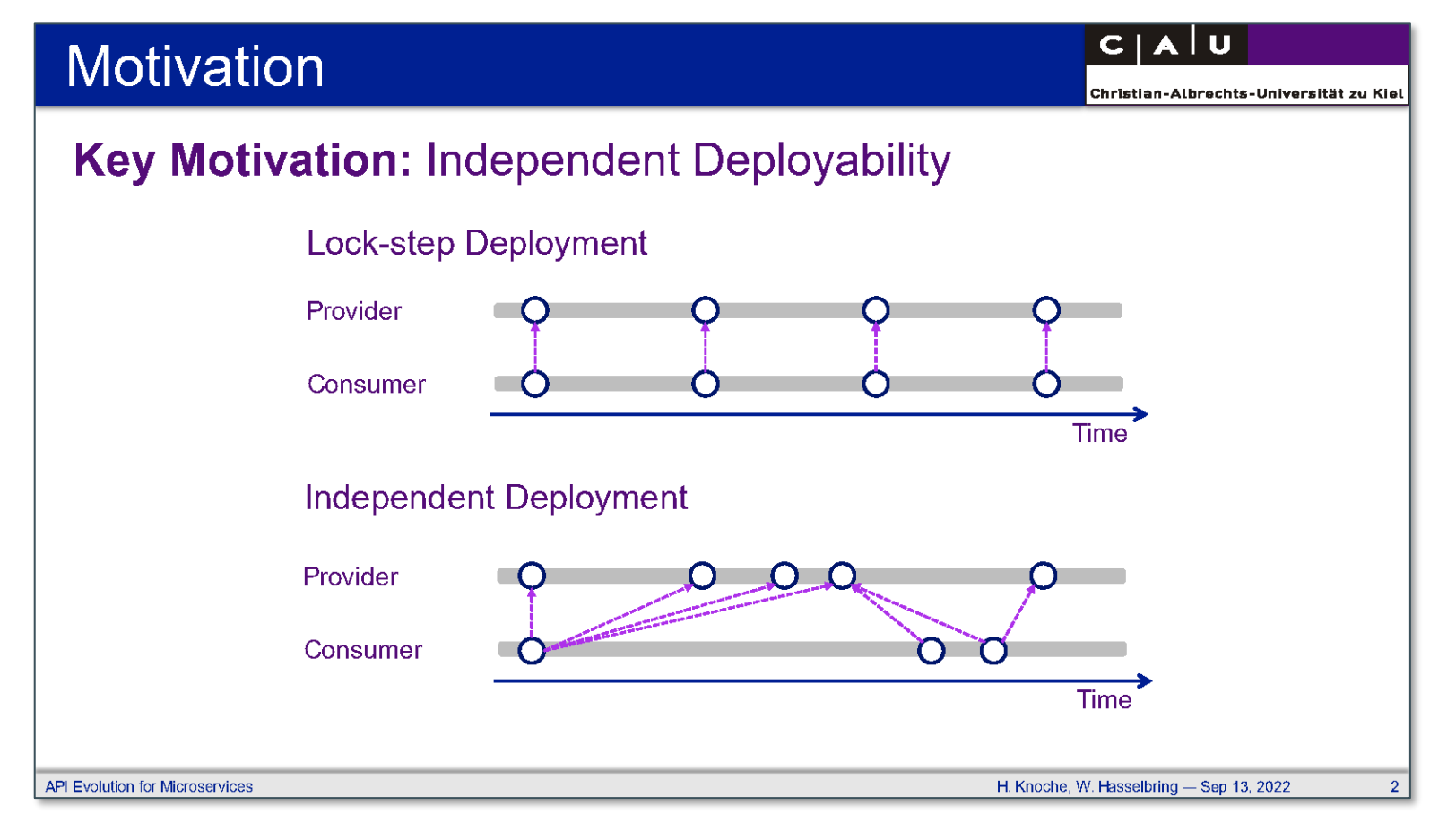

Holger Knoche: API Evolution for Microservices. The Section Detecting Usage of Deprecated Remote APIs 8. Treffen des AK MSDO, 2022.

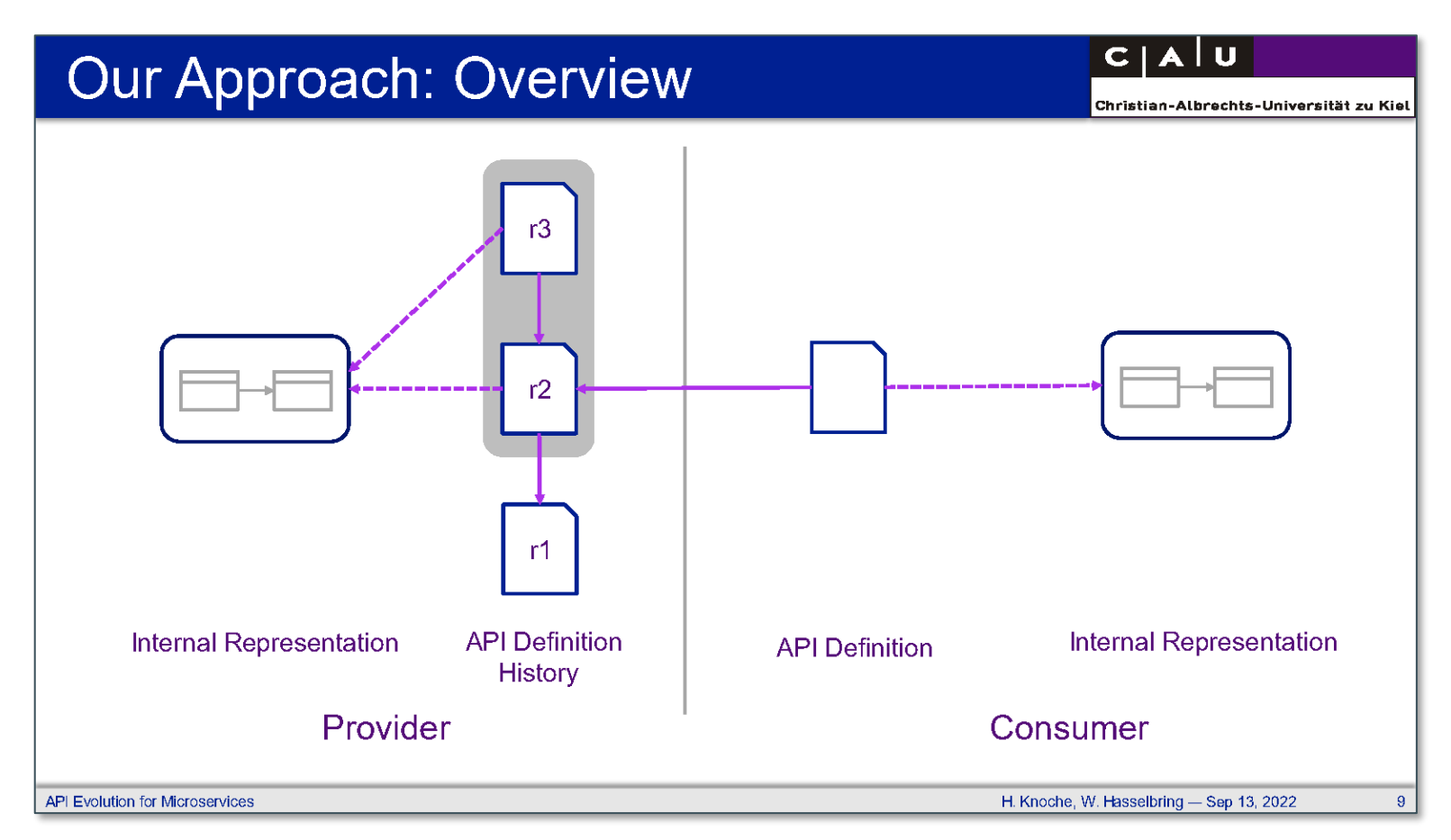

Holger Knoche: API Evolution for Microservices. The Section Detecting Usage of Deprecated Remote APIs 8. Treffen des AK MSDO, 2022.

## **Breaking Changes**

#### changes in an API that potentially break existing client code

– violation of backward compatibility

#### **Examples**

**Counter Examples** (non-breaking)

- removing a method
- **Performance and report**
- adding a new method
- increasing an element's visibility

## **Deprecation**

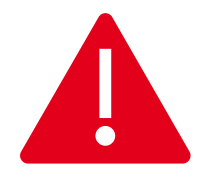

#### **deprecated**

the use of this element is discouraged

#### **Typical reasons**

- the element will be removed/changed  $(→$  breaking changes)
- **a** better alternative exists (e.g., faster)
- the element is not reliable (e.g., not thread-safe, non-deterministic)

#### **Deprecation:** Java APIs

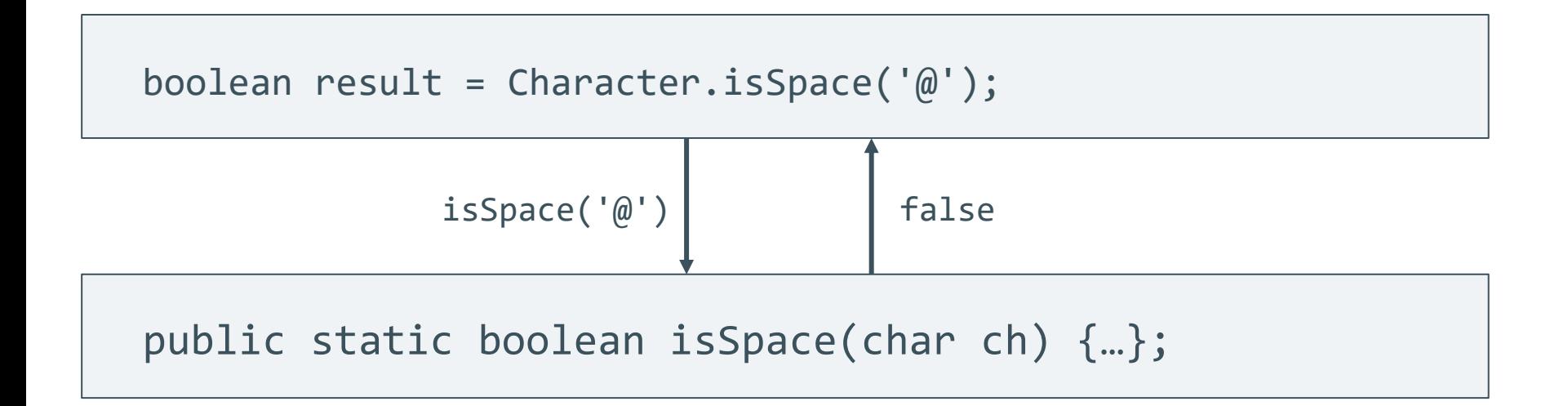

## **Deprecation:** Java APIs

The method is Space(char) from the type Character is deprecated

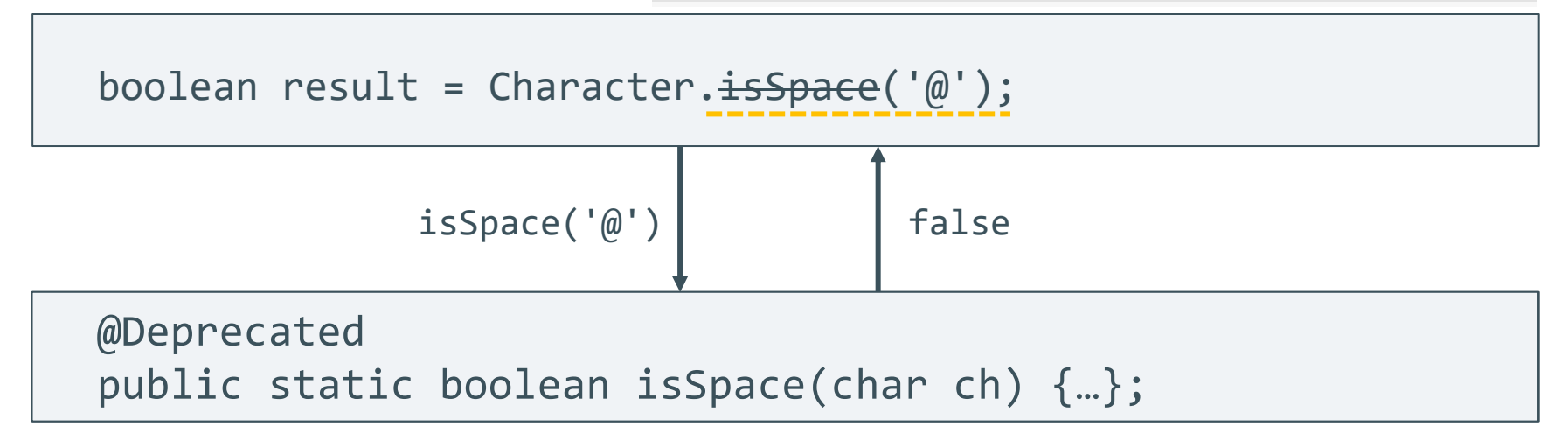

## **Deprecation:** remote APIs

```
HttpClient cl = HttpClient.newBuilder().build();
HttpClient cl = HttpClient.newBuilder().build();
```

```
HttpRequest req = HttpRequest.newBuilder().
HttpRequest req = HttpRequest.newBuilder().
```

```
uri("https://character.com/isSpace").build();
uri("https://character.com/isSpace").build();
```
HttpResponse res = client.send(request, myBodyHandler); HttpResponse res = client.send(request, myBodyHandler);

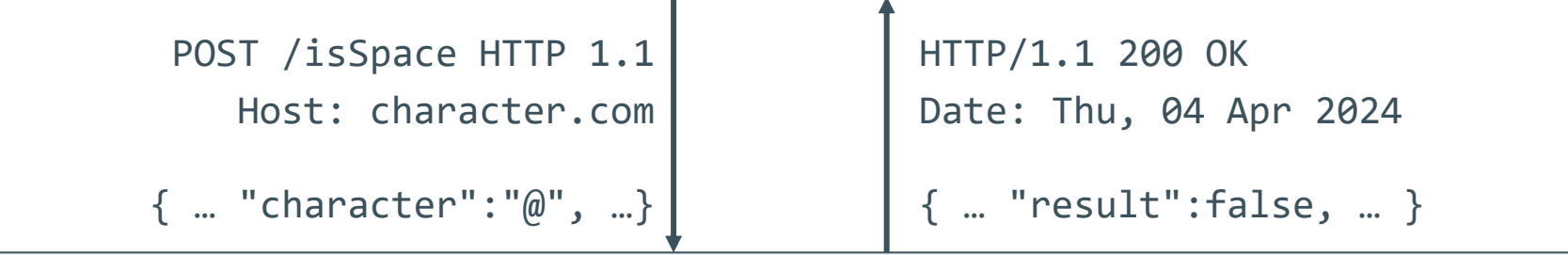

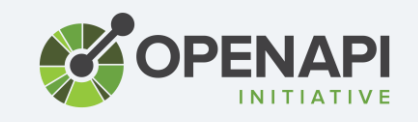

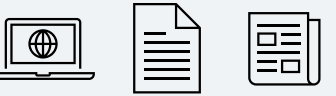

## **Deprecation:** remote APIs

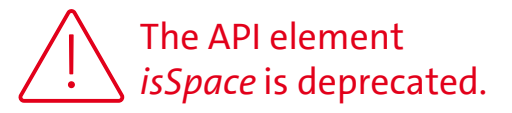

```
HttpClient cl = HttpClient.newBuilder().build();
HttpClient cl = HttpClient.newBuilder().build();
```

```
HttpRequest req = HttpRequest.newBuilder().
HttpRequest req = HttpRequest.newBuilder().
```

```
uri("https://character.com/isSpace").build();
uri("https://character.com/isSpace").build();
```
HttpResponse res = client.send(request, myBodyHandler); HttpResponse res = client.send(request, myBodyHandler);

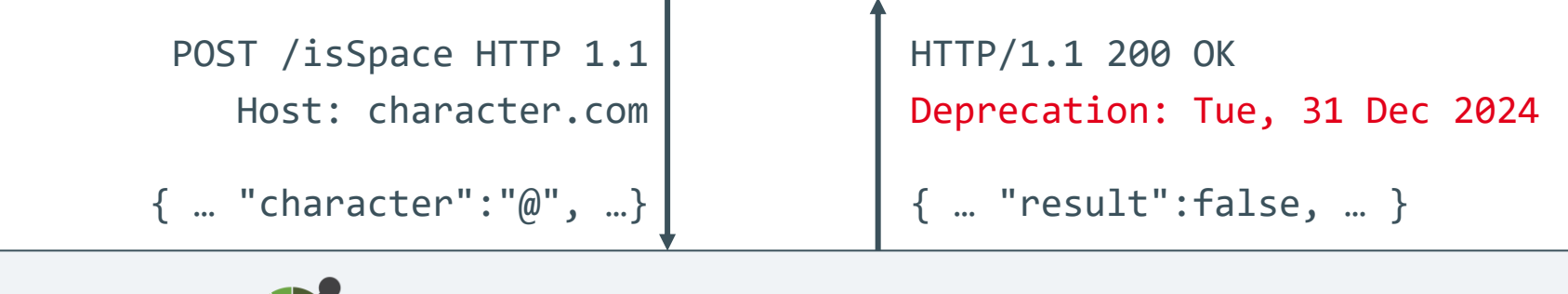

#### deprecated: true

### **Approaches**

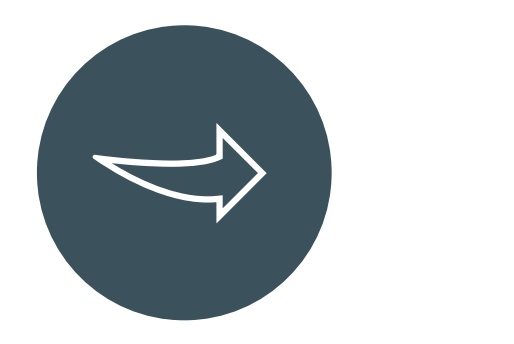

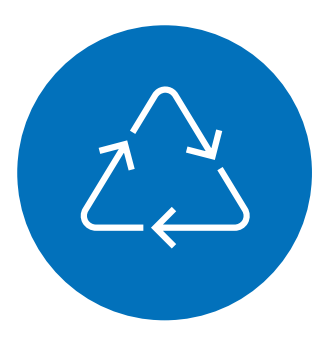

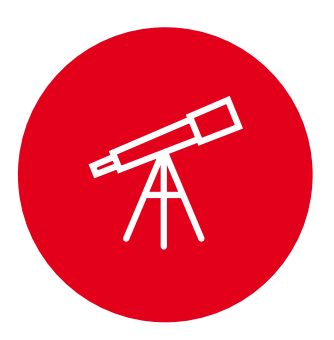

#### **Transfer** re-implement what works for static APIs

use PL-mechanisms for remote APIs

**Reuse**

**Observation** inspect messages at runtime

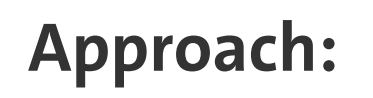

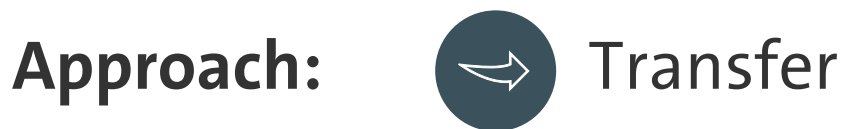

**Java → Java**

- 1. Identify method call
- 2. Check called method for deprecation
- 3. Report findings

**Java → remote API** 15+ API Clients in Java How? OpenAPI-Spec? Where? IDE? What if the deprecation is added later?

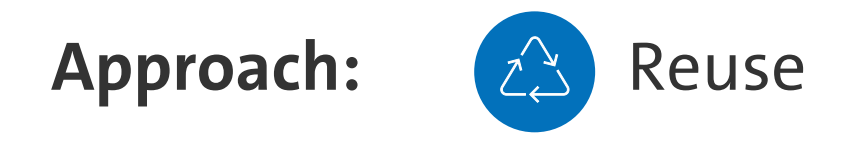

- Generate a Java library for the HTTP endpoint automatically.
- Call Character.isSpace although it is a remote API.
- Make isSpace deprecated (Java) if the corresponding remote element is deprecated.

 $\rightarrow$  Easy, but only works if generated API clients are used/possible. What if the deprecation is added later?

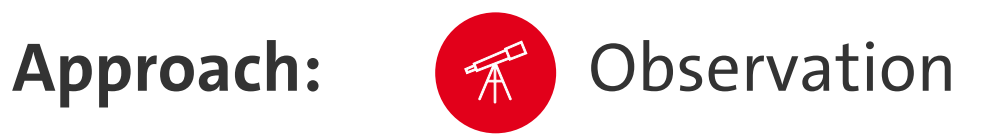

#### **At runtime:**

- 1. React on outgoing API calls.
- 2. Check dynamically: Is the endpoint deprecated?
- 3. Report findings!

# **Detecting Usage of Deprecated Web APIs via Tracing**

#### *Bonorden & van Hoorn, ICSA 2024*

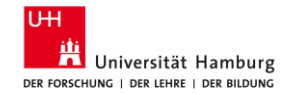

#### Detecting Usage of Deprecated Web APIs via Tracing

Leif Bonorden Universität Hamburo Hamburg, Germany leif bonorden@uni-hamburg de ORCID: 0000-0002-2131-7790

André van Hoorn **Universität Hamburo** Hamburg, Germany andre van hoorn@uni-hamburg de ORCID: 0000-0003-2567-6077

Abstract-Deprecation is a way to inform clients using an application programming interface (API) that the usage of this API is discouraged. Tool support and research for deprecation in local APIs are well established. However, nowadays web APIs are more commonly used, e.g., using the REST architectural style. However, the techniques to detect and handle the usage of deprecated local APIs cannot be directly applied to web APIs. Previous approaches for detecting deprecated web APIs focus on static analysis of client code by detecting calls to web APIs and, subsequently, an investigation of associated API specifications. These approaches currently have two essential limitations: (i) The target of an API call can often not be determined statically. (ii) Deprecation in API specifications is not the only way to signal deprecation for web APIs

We introduce a dynamic approach using tracing to detect calls to web APIs. Subsequently, we check the called APIs for deprecation using an API specification, response meta-data, or a knowledge base. This approach addresses both limitations of the detection with static analysis. We implement the approach and evaluate it on three projects, including client-server calls as well as a microservice benchmark system. The empirical evaluation yields a precision of 1.00 and a recall of 0.95. The false negatives can be attributed to a shortcoming in the automatic instrumentation provided by OpenTelemetry observability framework. **Index Terms-application programming interface, deprecation,** dynamic analysis, tracing

#### **I. INTRODUCTION**

Software systems are typically not isolated units but interact with their surroundings [1]. Such communication with external systems and their interfaces may be a business requirement. thus posing an architecturally significant requirement, or a voluntary decision during the system's design, thus introducing the dependency as an *architectural constraint* for further development [2], [3]. In addition to systems external not belonging to the same organization, a similar setting is encountered within a system if it comprises highly decoupled modules, e.g., with a microservice architecture [4] or bounded contexts [5].

As software systems evolve, they also need to adapt their interfaces to changed functionality. A common way to inform clients calling these interfaces that their use is no longer encouraged is the *deprecation* of an entire API, an element in the API, or a particular version of the API. Depending on the further actions after a deprecation is introduced, it may lead to

If clients wish to react to the deprecation of an API they depend on, they first need to be aware of the deprecation. While comprehensive support exists for detecting the deprecation of static APIs (e.g., for Java libraries) the situation is different for web APIs (e.g., for REST calls) [8].

Previous approaches for the detection of calls to deprecated web APIs have utilized static analysis methods similar to the case of static APIs [9]. However, this has two essential limitations: (i) The target of an API call can often not be determined statically, (ii) Deprecation in API specifications is not the only way to signal deprecation for web APIs. Thus, we introduce an approach to determine the usage of deprecated web APIs dynamically. To the best of our knowledge, it is the first such approach.

To overcome these limitations, we develop a new approach comprising two essential steps: (i) The execution of a client component is observed, and information about calls to web APIs is recorded. (ii) The recorded data is analyzed and each endpoint is checked for deprecation. Our approach considers deprecation that is signaled directly in the call's response, in an associated API specification, or in a knowledge base. We implement the approach for HTTP APIs and OpenAPI specifications. OpenAPI is a de-facto standard for the specification of REST APIs.

This paper's main contributions are:

- We present the first approach to identify the usage of deprecated web APIs dynamically.
- . We implement the approach for REST APIs, Open-Telemetry data, and various forms of deprecation information.
- We evaluate the approach on multiple sample systems.
- We include a replication package with code, examples, and the evaluation data [10].

These contributions benefit practitioners who use or offer deprecated APIs. Furthermore, the contributions benefit researchers who wish to study the deprecation of web APIs.

Section II introduces fundamentals, motivates our research, and surveys related work. In Section IV, we introduce our approach and present its implementation. Subsequently, we evaluate the approach and its implementation in Section V and discuss our results and their limitations in Section VI.

technical debt with both API clients [6] and API providers [7]. Finally, Section VII concludes the paper.<br>This is the accepted version of a research paper at the 21st IEEE international Conference on Software Architecture

© 2024 IEEE. Personal use of this material is permitted. Permission from IEEE must be obtained for ail other uses, in any current or future media<br>Including reprinting/republishing this material for advertising or promotion

## **Our Approach with OpenTelemetry**

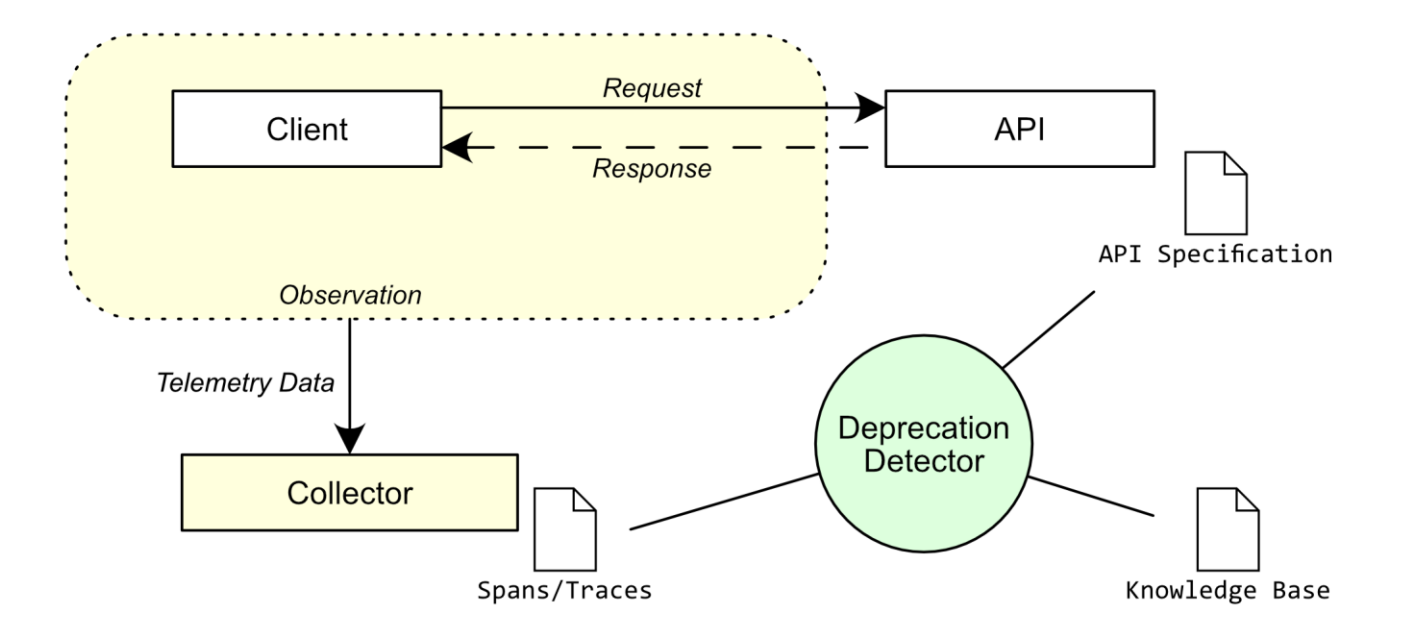

Detecting Usage of Deprecated Remote APIs

## **Evaluation on Sample Projects**

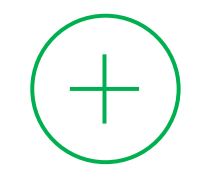

It works! ☺

It works well!  $\odot$ 

- **Precision 1.0**
- $\blacksquare$  Recall 0.95

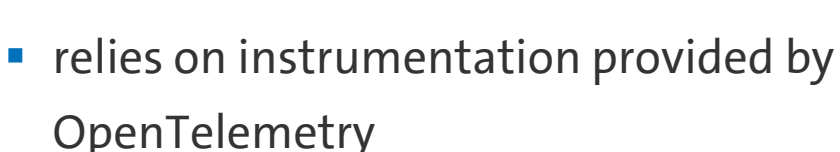

- only applicable dynamically (with typical disadvantages)
- only evaluated on simple sample projects

## **Outlook**

this approach

- evaluation in industrial settings
- usage without telemetry data

general problem

- combination with static approaches
	- **·** improvements for API providers

## **Discussion**

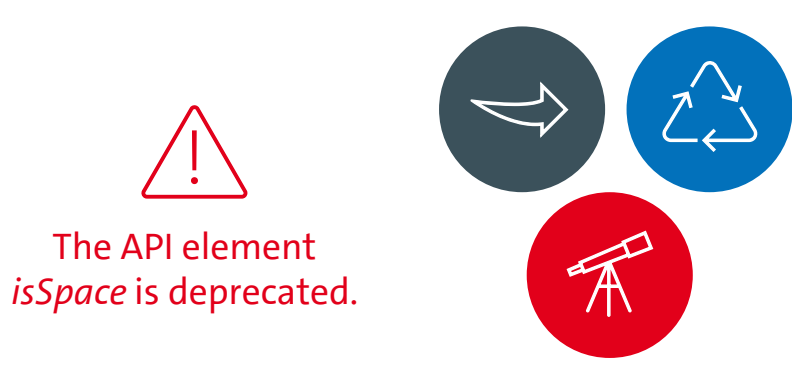

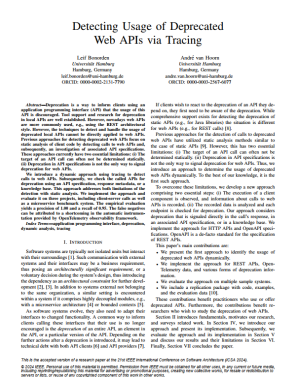

Detecting Usage of Deprecated Remote APIs 18